VB VB Dir PDF

https://www.100test.com/kao\_ti2020/290/2021\_2022\_VB\_E8\_BE\_8 5\_E5\_AF\_BC\_EF\_BC\_c97\_290995.htm String

Dir[(pathname[,

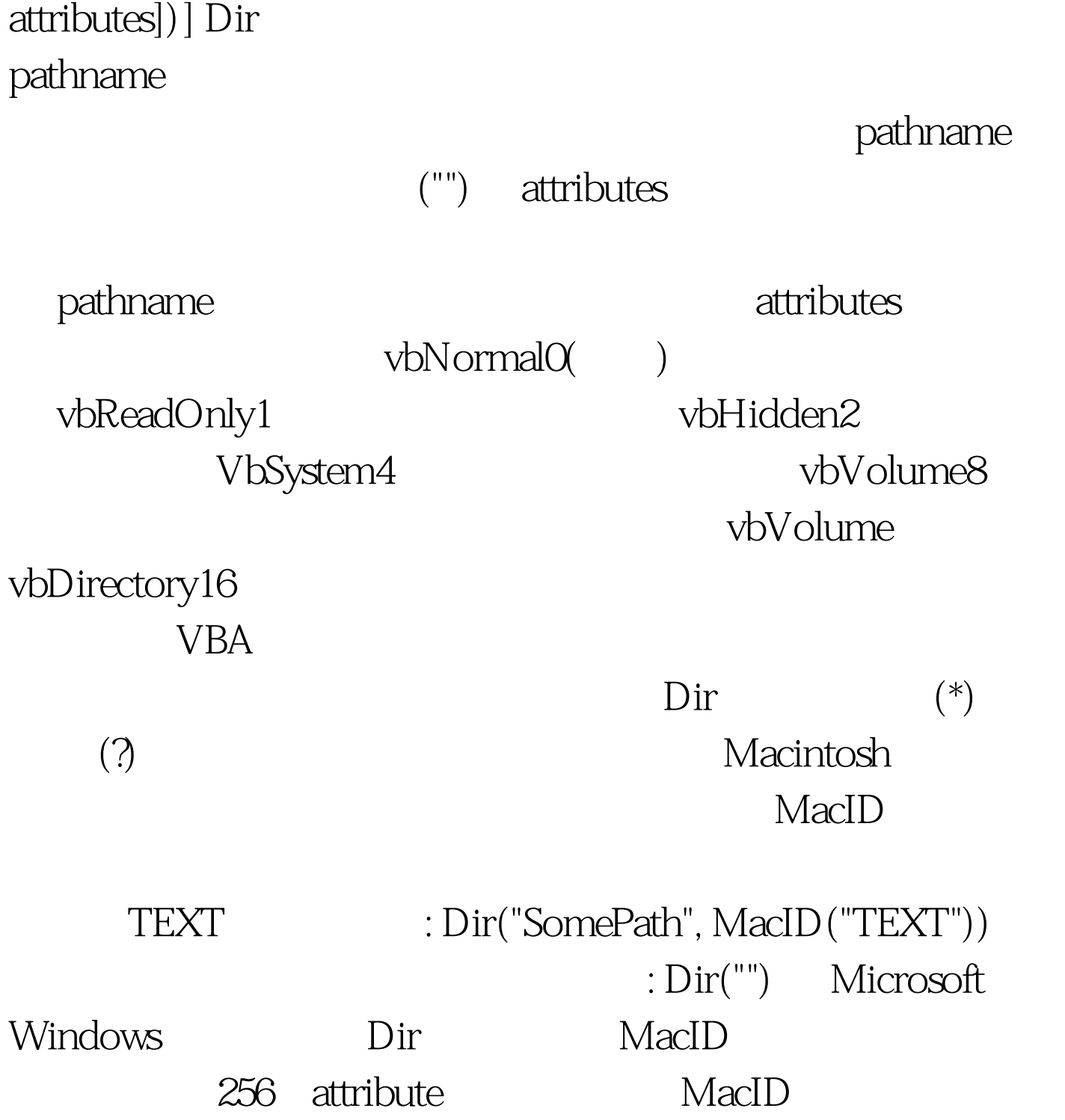

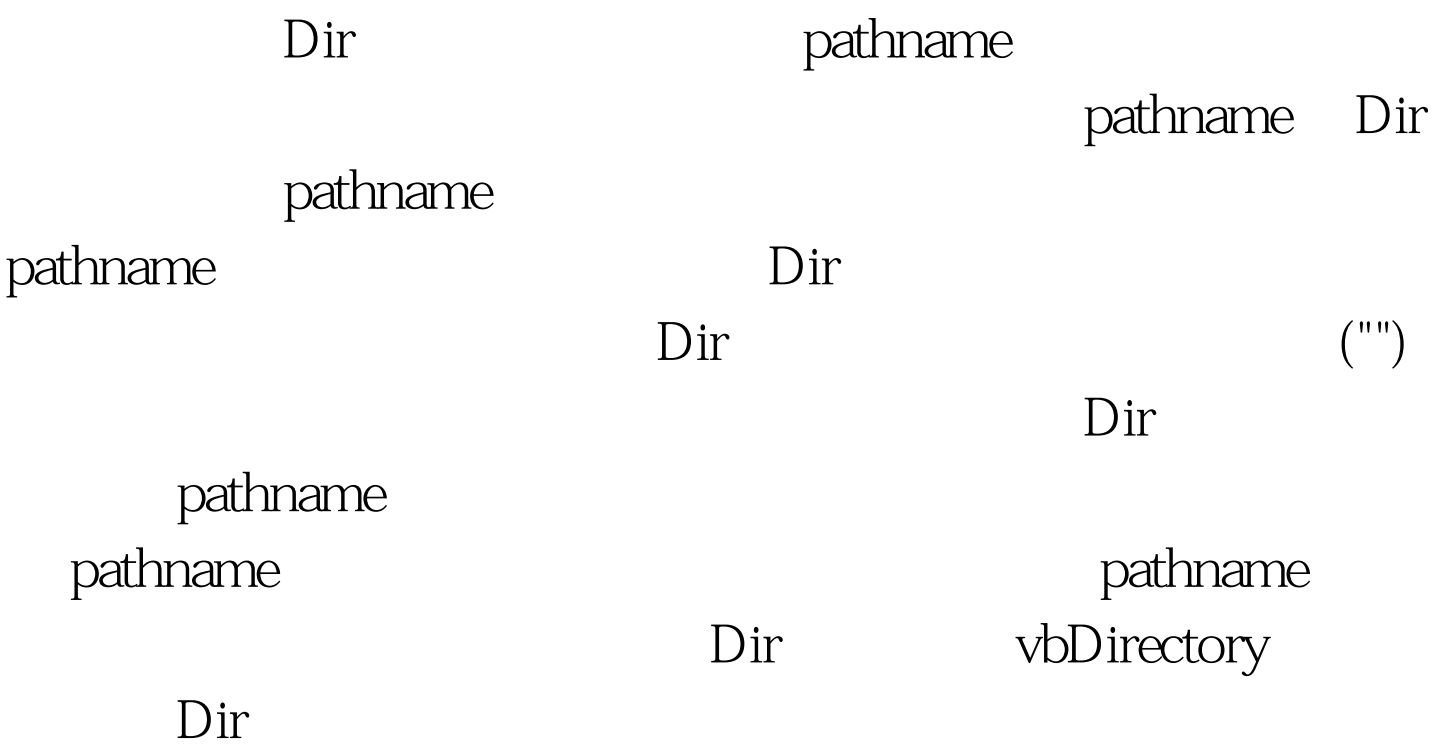

 $100Test$ www.100test.com